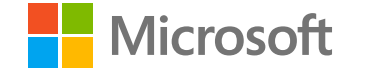

#### SQL Labs mit AutomatedLab

Jan-Hendrik Peters Premier Field Engineer

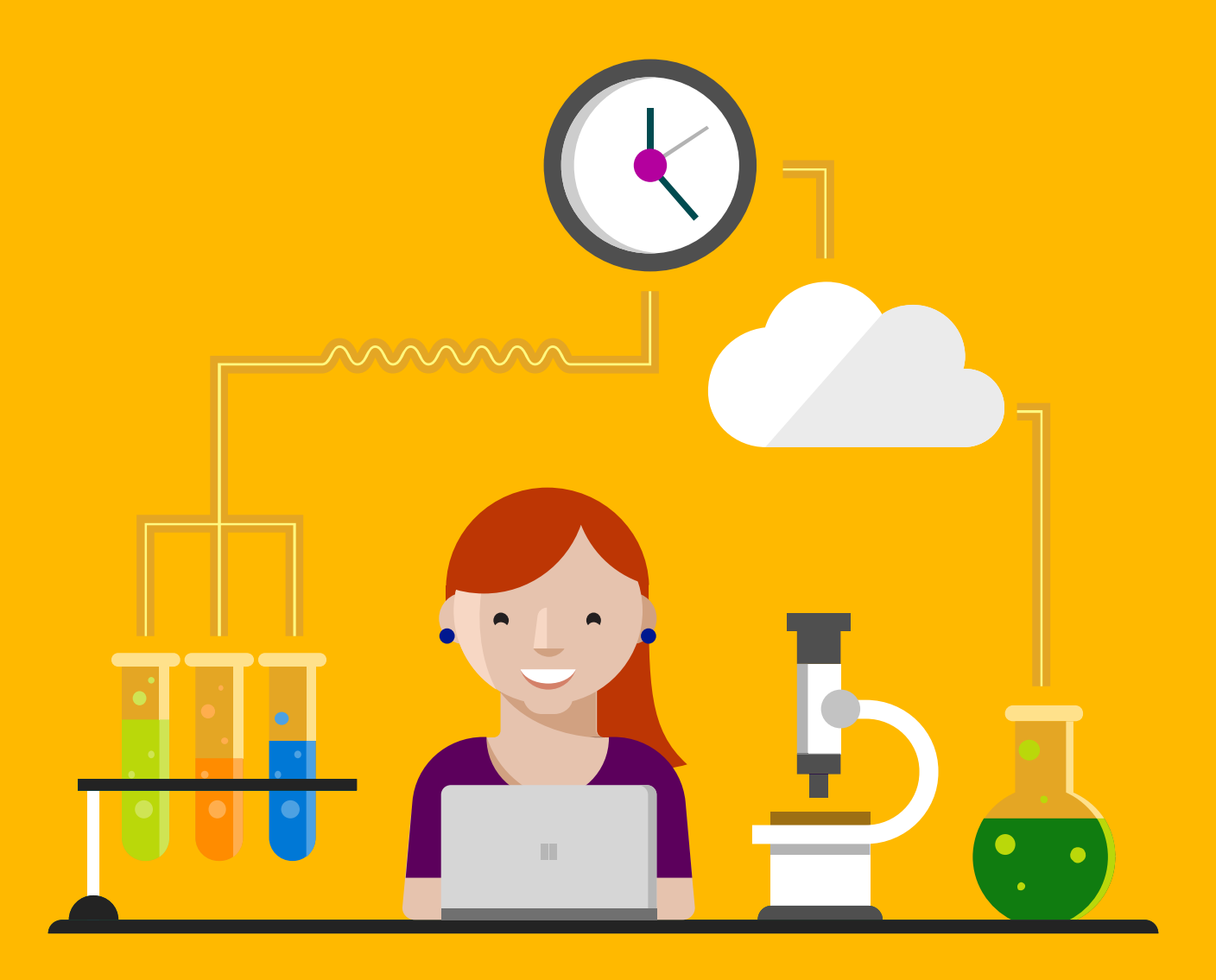

2 はい - Kraftmuschel - 2017-10-27

#### PS C:\Users\japete> \_

#### Agenda

Vorstellung Warum automatisieren? Vorstellung: AutomatedLab Hybride Laborumgebungen Schlussbemerkung

### Warum automatisieren?

#### Warum automatisieren?

Lab-Erstellung sehr zeitraubend Lab unterliegt Konfigurationsdrift Produktwissen oft nicht ausreichen, z.B. PKI, SQL und Exchange

Konsistente Labs on-premises und in Cloud notwendig

Warum automatisieren? Lak Erstellung sehr zeitraubend Lab unterliegt Konfigurationsdrift Produktwissen oft nicht ausreichen, z.B. PKI, SQL und Exchange Exchange<br>Konsistente Labs on-premises und in Cloud notwendig

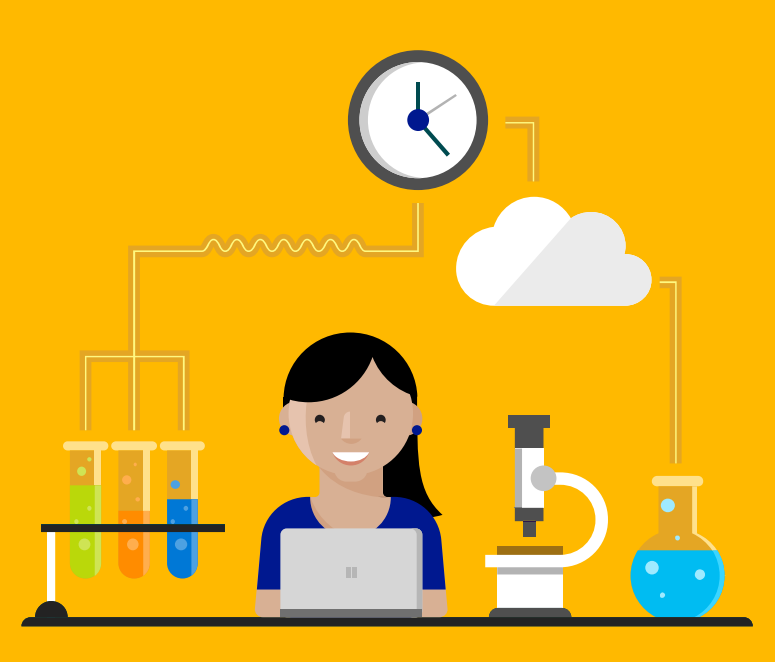

PowerShell Modul AutomatedLab [www.github.com/AutomatedLab](http://www.github.com/AutomatedLab)133 cmdlets zum Erstellen und Verwalten von Labs Für Hyper-V, Azure und VMWare Untersützt 29 verschiedene Rollen, unter anderem AD DS AD CS AD FS SQL

... und viele weitere mit einfachen Anpassungsmöglichkeiten

Kommende Features **Failover Clustering** Und als Konsequenz daraus SQL AlwaysOn @ Skype for Business Just Enough Administration (JEA) in Labs

Unterstützte SQL Server 2008, 2008R2, 2012, 2014, 2016 Unterstützte Installationsparameter Collation, SQLSvcAccount, SQLSvcPassword, AgtSvcAccount, AgtSvcPassword RsSvcAccount, AgtSvcStartupType, BrowserSvcStartupType RsSvcStartupType,AsSysAdminAccounts,AsSvcAccount,IsSvcAccount SQLSysAdminAccounts

New-LabDefinition -Name 'SimpleLab' - DefaultVirtualizationEngine HyperV

Add-LabMachineDefinition -Name simple01 - Memory 1GB -OperatingSystem 'Windows Server 2016 SERVERSTANDARDCORE'

Install-Lab

## Demo

Einfaches Lab Fortgeschrittenes Lab Interaktion mit labs

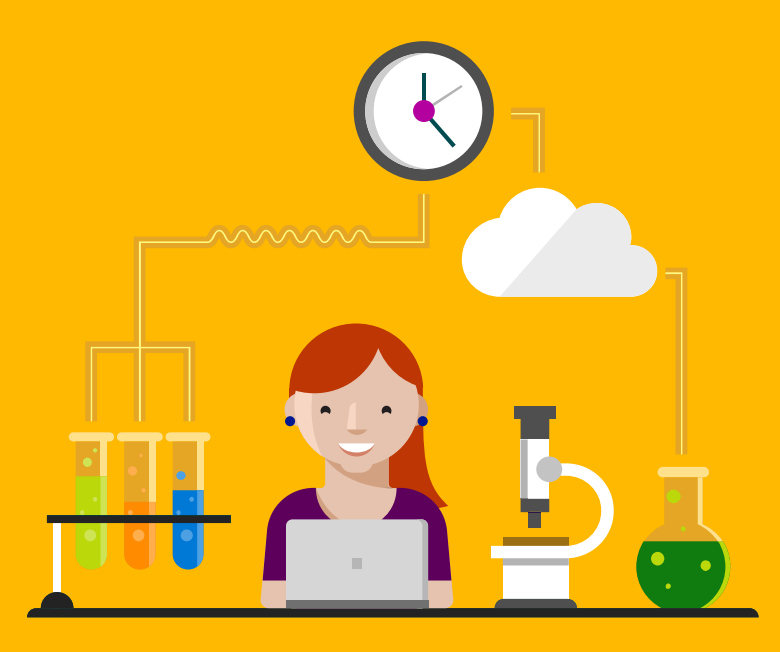

### Hybrid Labs

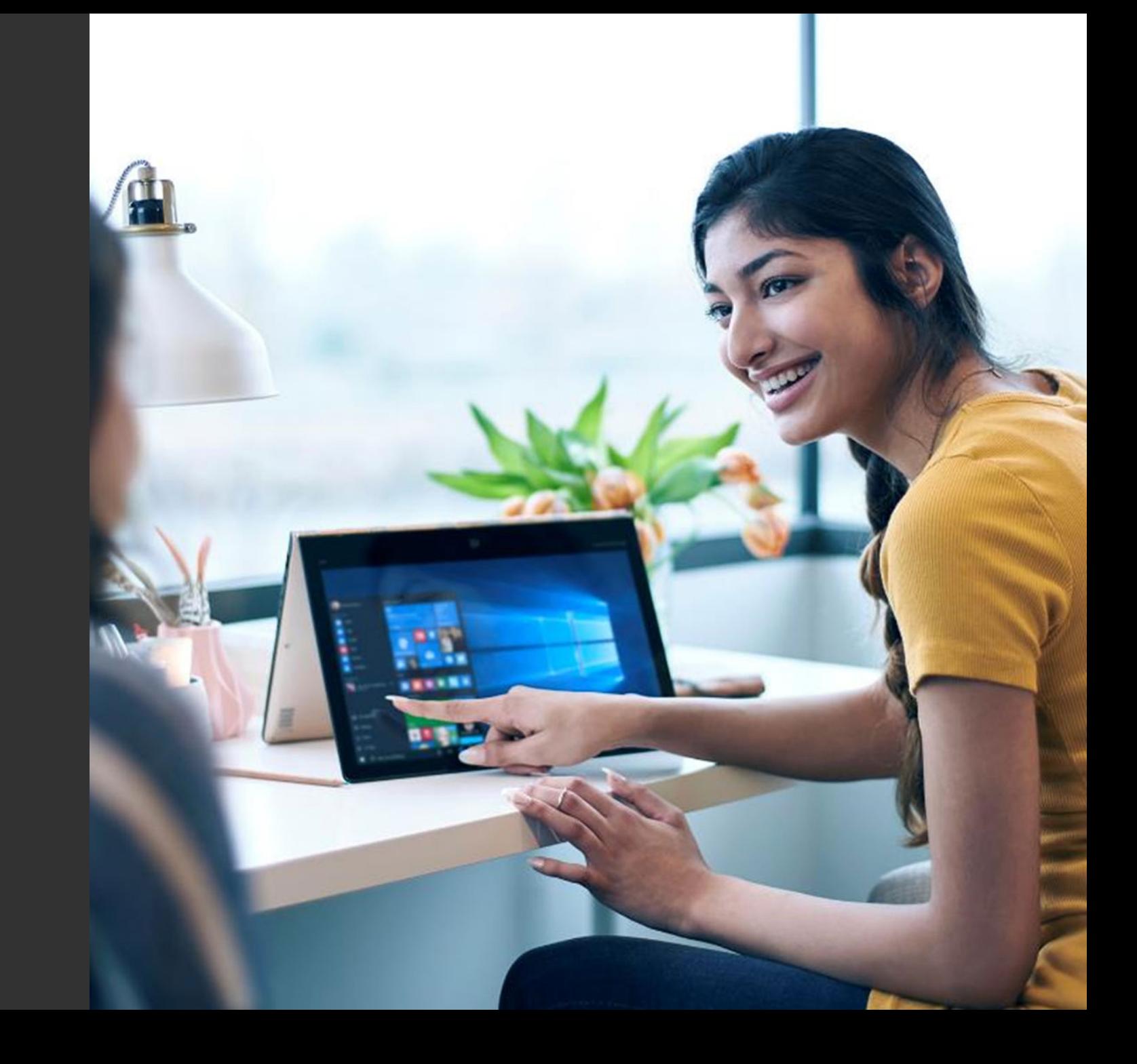

#### Hybrid Lab Umgebungen

Cloud-Konsum steigt Testszenarien für Cloud und On-Premises nötig

Eröffnet neue Möglichkeiten

### Hybrid Lab Environments

AutomatedLab verbindet HyperV und Azure **Inklusive Routing** Inklusive Konfiguration der DNS-Forwarder AutomatedLab kann mit beliebigen VPN-Gateways arbeiten Voraussetzung: IPSec mit Preshared Key Verbindung Azure und Azure ebenfalls möglich Benötigt keinen Router im Lab Verbindet Virtual Network Gateways

## Demo

**Hybrid Labs** 

# Schlussbemerkung

### Schlussbemerkung (tl;dr)

Lab-Erstellung war nie einfacher Unabhängig von der Virtualisierungsschicht (fast) Perfekt, um diese neuen SQL Server Features zu testen, die ihr schon so lange haben wolltet

Ausprobieren! [www.aka.ms/automatedlab](http://www.aka.ms/automatedlab) Mitmachen! [www.aka.ms/automatedlab](http://www.aka.ms/automatedlab) Teilt uns eure Ideen und Wünsche mit!

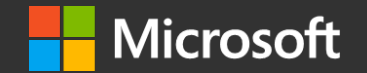